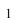

[

.idx

1

0 = 0 by -20pt

=2 0pt 20pt 0